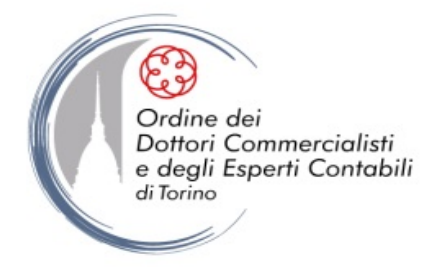

*Ente pubblico non economico*

## **RINNOVO CERTIFICATI DIGITALI CON DIKE 6**

Il rinnovo dei certificati digitali avviene tramite l'ausilio del software **Dike 6** (se l'Iscritto non possiede il software o possiede una versione non aggiornata è necessario scaricarlo dal seguente link:<http://host.update-dotcom.it/software/firma-digitale/Dike-6.6.9-x86.msi> ).

Le istruzioni utili per il rinnovo dei certificati sono disponibili al seguente link [https://www.opendotcom.it/firma-digitale-marche-temporali/manuali/guida-al-rinnovo](https://www.opendotcom.it/firma-digitale-marche-temporali/manuali/guida-al-rinnovo-con-dike6/9685)[con-dike6/9685](https://www.opendotcom.it/firma-digitale-marche-temporali/manuali/guida-al-rinnovo-con-dike6/9685)

Condizioni economiche al link: [https://www.opendotcom.it/certificati-ruolo/acquista.aspx](https://linkprotect.cudasvc.com/url?a=https%3a%2f%2fwww.opendotcom.it%2fcertificati-ruolo%2facquista.aspx&c=E,1,WWefbMfA3aL1rXpvYY3UlDBNed9vY4Efr-Sp0iFdCtAEEBvo4by1OyYwNfHLYPmeo80_IumGth4K6pi69yv05K9-xH8PtboMKnBY3oHVZqo,&typo=1)

**N.B.** Si ricorda che i certificati sono rinnovabili solo a partire da 90 gg prima e fino al giorno che precede la scadenza (quindi il giorno stesso di scadenza il rinnovo non è più possibile).